# ARQUITECTURA DE LAS GPUS Y TIPOS DE MEMORIA

Francisco J. Hernández López

fcoj23@cimat.mx

#### ARQUITECTURA DE LA GPU

- La GPU es un arreglo de unidades de ejecución llamadas *Streaming Multiprocessors* (SM)
- Cada SM consiste de un arreglo de 8 o más *Streaming Processors* (SP) o CUDA Cores
- Se considera que es un **Coprocesador o Acelerador** que debe operar con una CPU
- Los SPs ejecutan el trabajo en un conjunto de hasta 32 unidades (1 warp)
- La ventaja de programar en CUDA, es que a pesar de toda la variabilidad en el hardware, los programas escritos en GPUs viejitas pueden ejecutarse en GPUs nuevas.

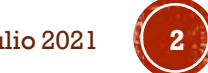

#### GPU TESLA GEFORCE 8800 GTX CON 16 SM X 8SP

- Hasta 128 CUDA Cores de 1.5 GHz
- Procesadores de punto flotante de precisión simple

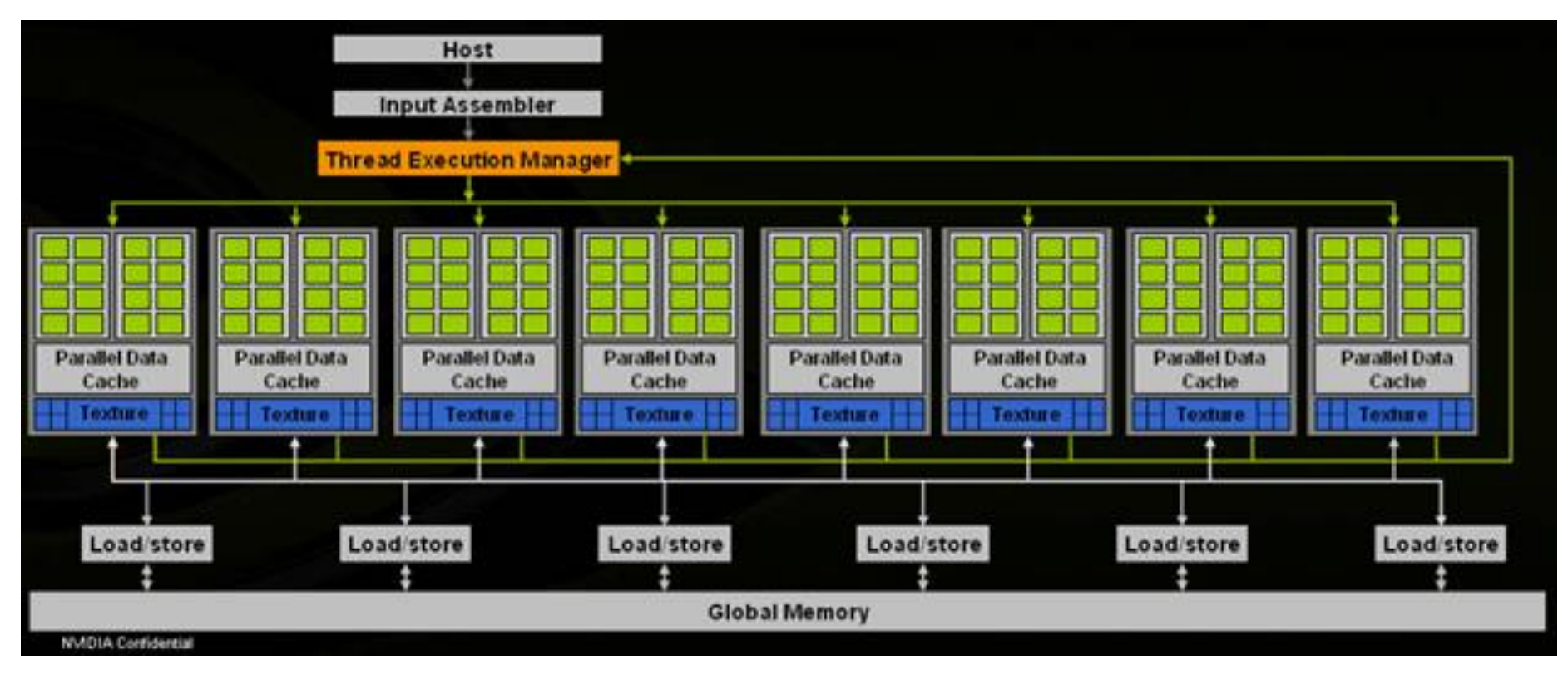

#### **Streaming Processors**

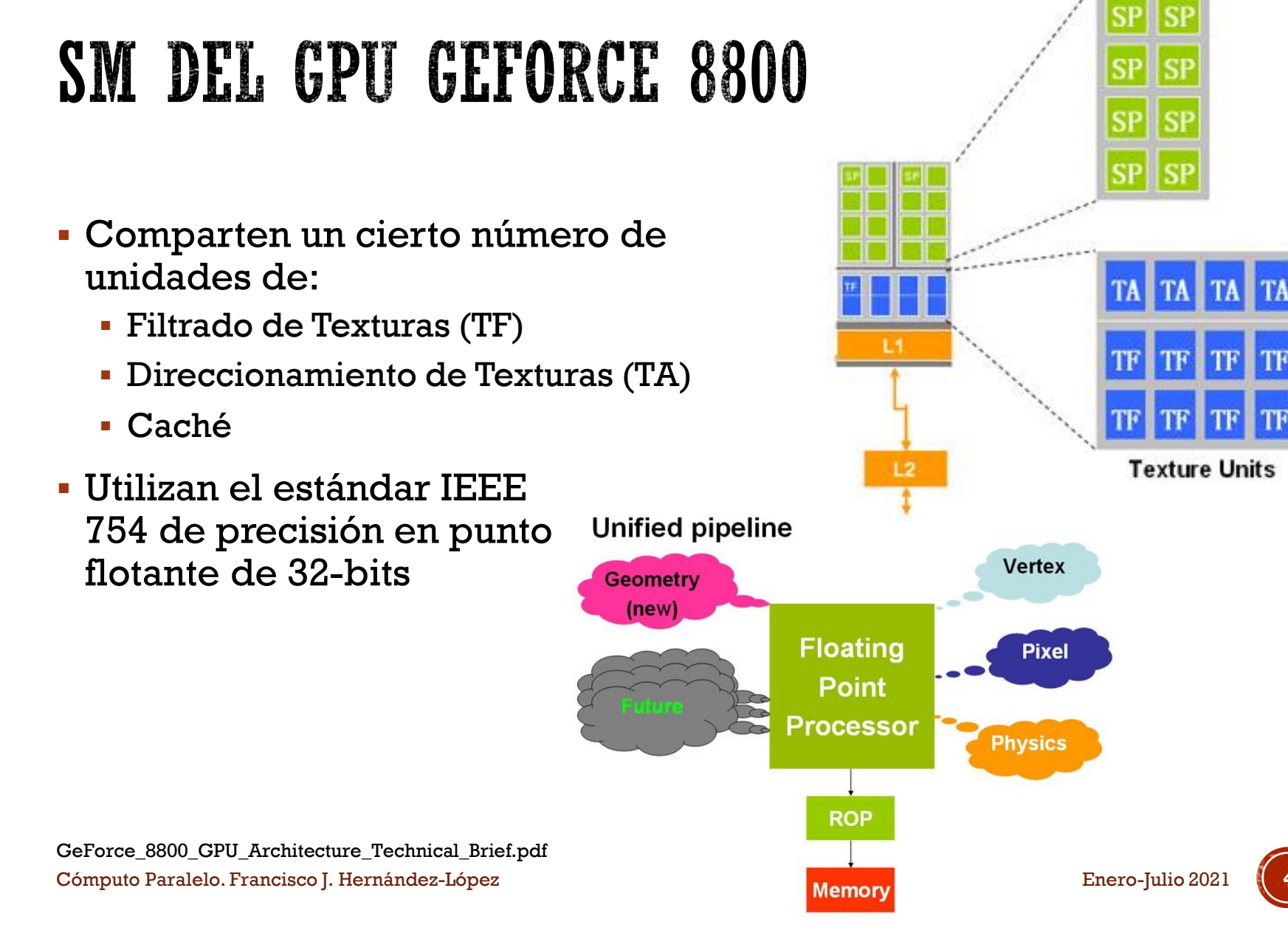

#### GPU TESLA GTX 280 CON 30 SM X 8 SP

- Tiene 10 TPC (Thread Processing Cluster)
- Esta GPU soporta hasta 32 warps/SM vs 24 warps/SM de la GF 8800

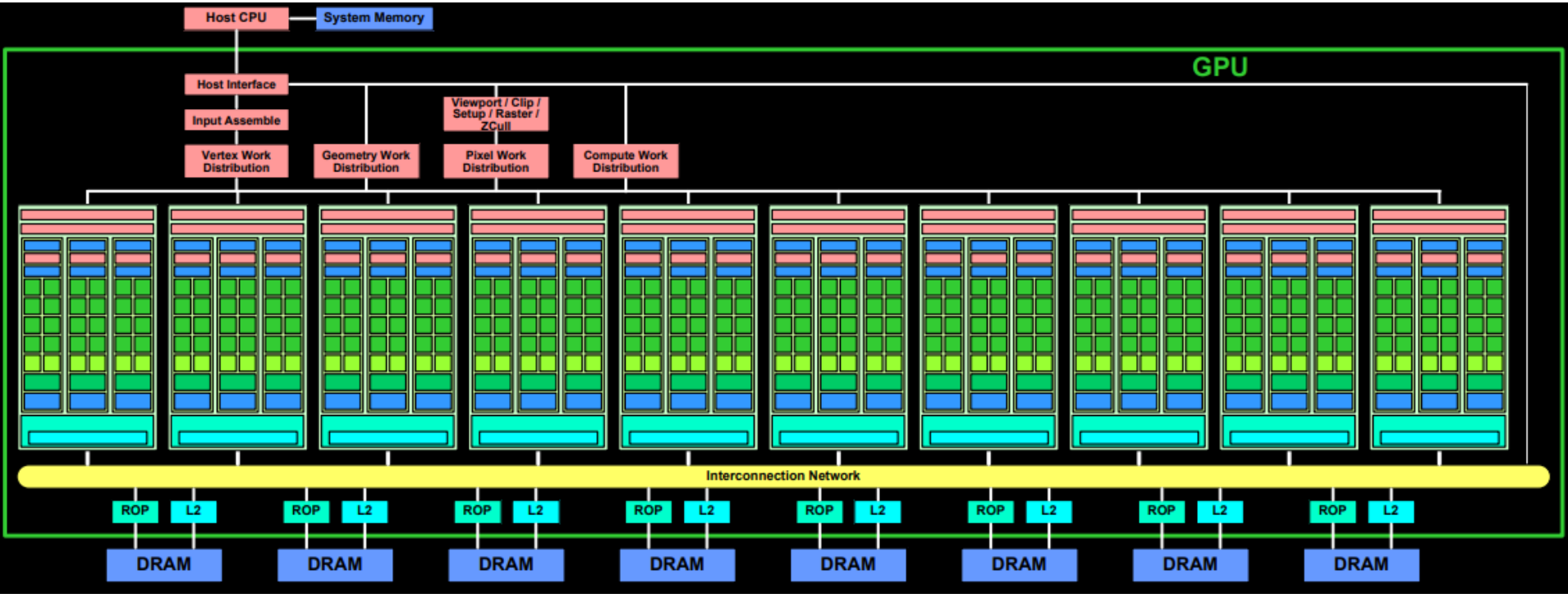

http://download.nvidia.com/developer/cuda/seminar/TDCI\_Arch.pdf

Cómputo Paralelo. Francisco J. Hernández-López **I.4 DIIIONES de transistores** Enero-Julio 2021 1.4 billones de transistores

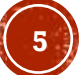

#### SM DEL GPU GTX 280

- Ocho SPs
	- Estándar IEEE 754 de precisión en punto flotante de 32-bits
	- Enteros de 32 y 64 bits
- Dos unidades de funciones especiales (SFU)
	- sin, cos, log, exp
- Una unidad de precisión double
- 16KB de memoria compartida

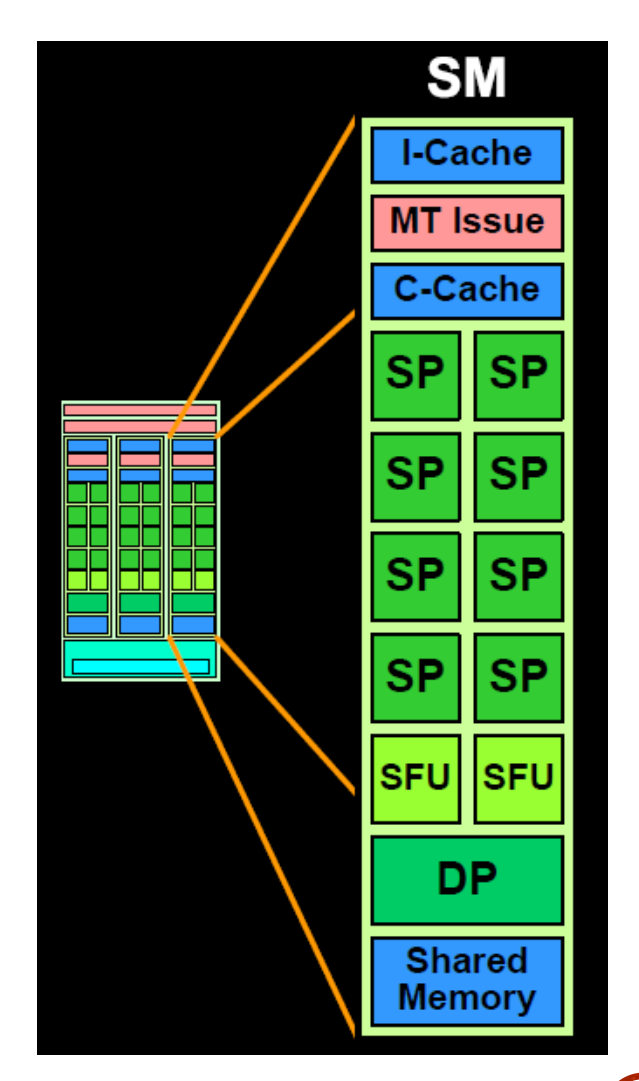

http://download.nvidia.com/developer/cuda/seminar/TDCI\_Arch.pdf

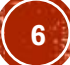

#### GPU FERMI GF100 CON 16 SM X 32 SP

 Tiene 4 GPCs (Graphics Processing Cluster), cada GPC tiene 4 SMs y cada SM tiene 32 SPs.

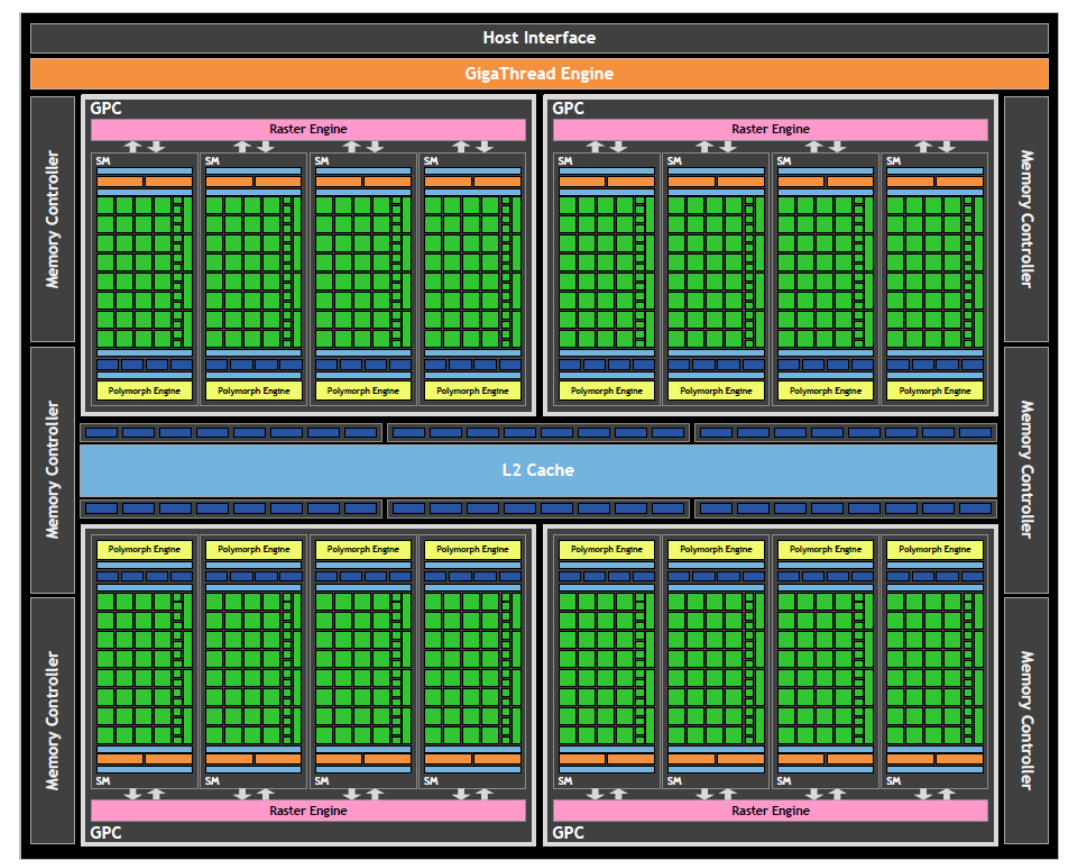

Wittenbrink, C. M., Kilgariff, E., & Prabhu, A. (2010, August). Fermi gf100 graphics processing unit (gpu). In *Hot Chips* (Vol. 22).

Cómputo Paralelo. Francisco J. Hernández-López **3 DIIIONES de transistores** Enero-Julio 2021 3 billones de transistores

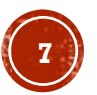

#### SM DEL GPU FERMI GF100

- 32 SPs, cada uno ejecuta una instrucción (float o int) por ciclo de reloj
- 128KB del archivo de registros, con 32768 registros, cada uno de 32-bits
- $-4$  SFUs
- 16 unidades de carga y almacenamiento (LD/ST)
- 64KB de caché
- Dos warps se ejecutan de forma concurrente

Wittenbrink, C. M., Kilgariff, E., & Prabhu, A. (2010, August). Fermi gf100 graphics processing unit (gpu). In *Hot Chips* (Vol. 22).

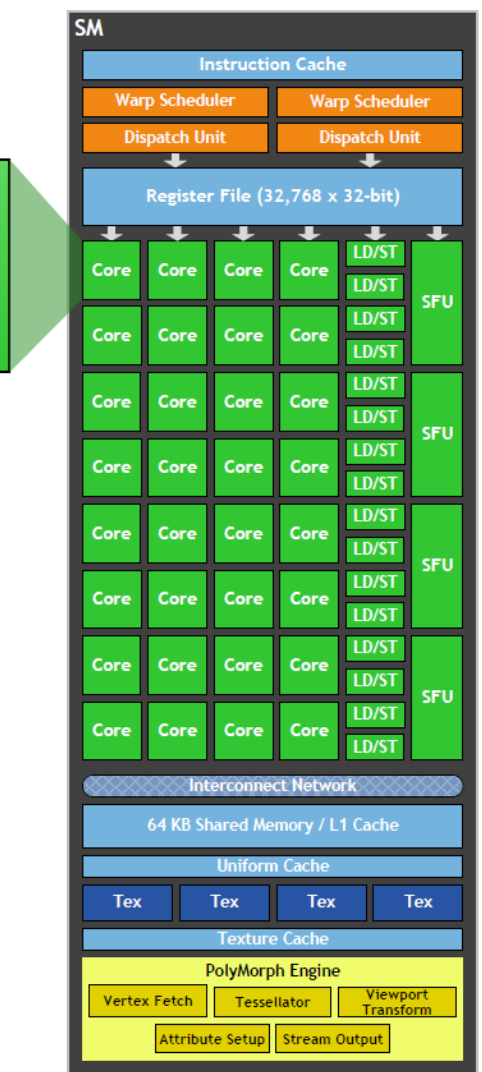

**CUDA Core Operand Collector** 

sult Queue

**INT Unit** 

**FP Unit** 

#### GPU KEPLER GK110 CON 15 SMX X 192 SP

 Los SM ahora se llaman SMX, ya que presentan una estructura interna nueva, agregando nuevas capacidades a la GPU

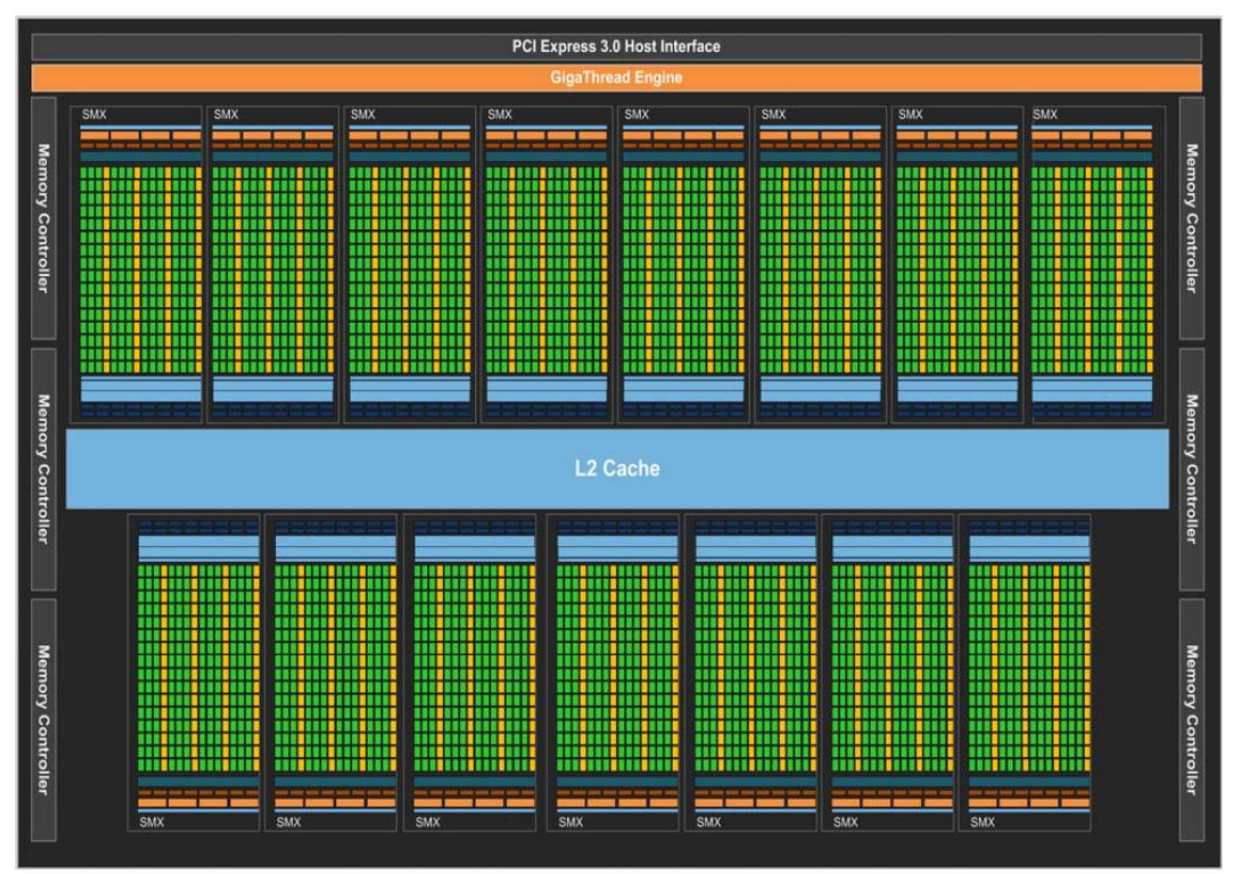

Cómputo Paralelo. Francisco J. Hernández-López **I. I. DIIIONES de transistores** Enero-Julio 2021 Kepler GK110 Whitepaper. The Fastest, Most Efficient HPC Architecture Ever Built. 7.1 billones de transistores

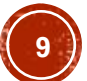

#### SMX DEL GPU KEPLER GK110

- 64 unidades de precision Double (DP Unit)
- 32 unidades de Carga/Almacenamiento (LD/ST)
- 32 unidades de Funciones Especiales (SFU)
- 4 planificadores warp

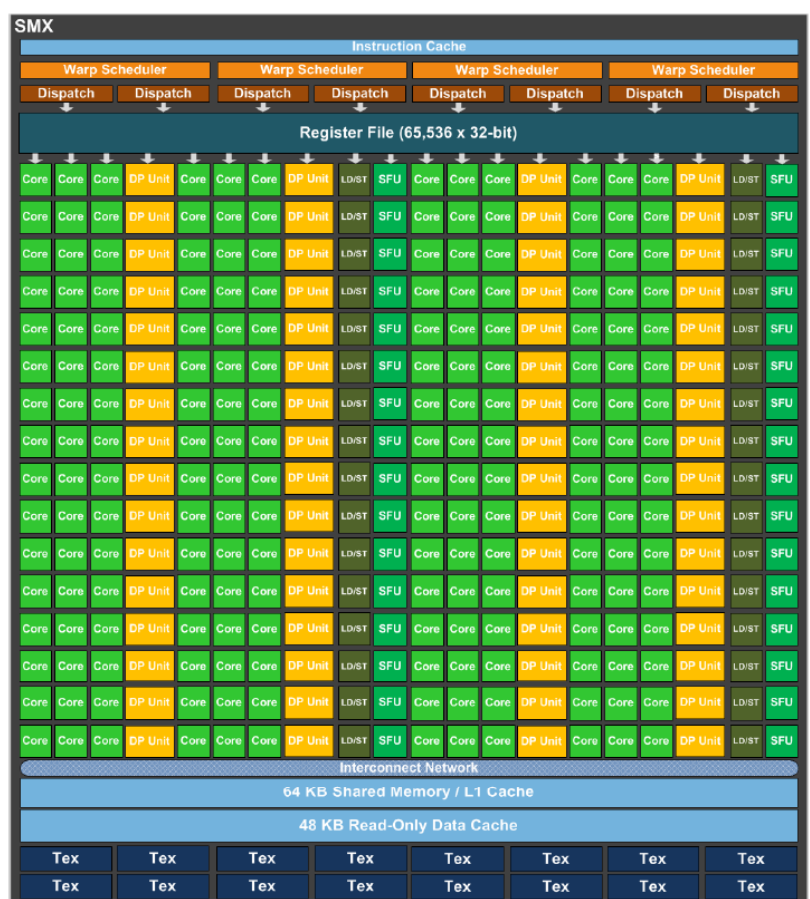

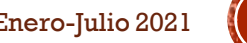

#### GPU MAXWELL GM204 CON 16 SMM X 128 SP

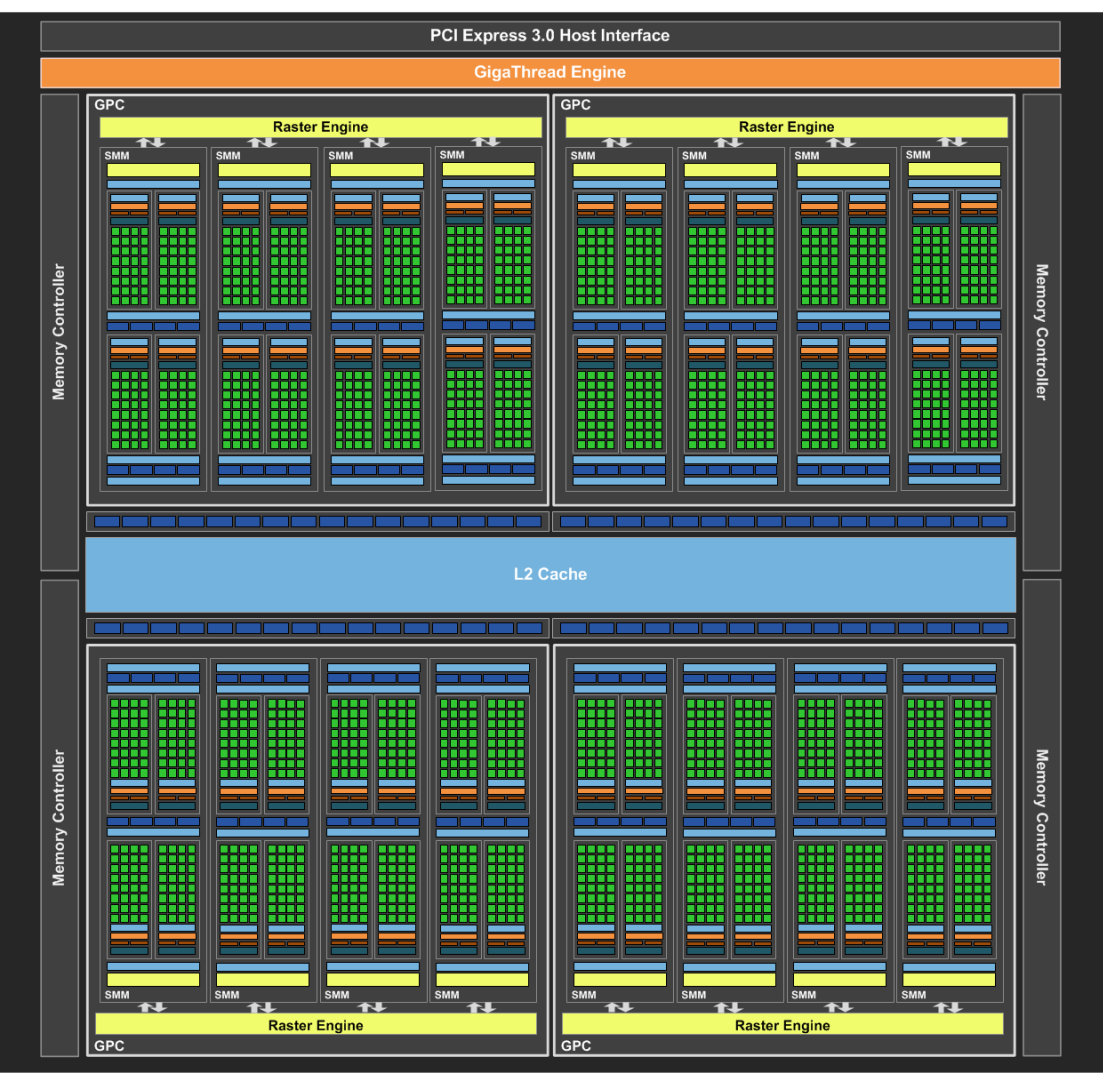

NVIDIA GeForce GTX 980, Featuring Maxwell Whitepaper

Cómputo Paralelo. Francisco J. Hernández-López **5.2 billones de transistores** Enero-Julio 2021 5.2 billones de transistores

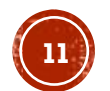

## SMM DEL GPU MAXWELL GM204

- Se incrementó la caché L2 a 2MB
- 8 unidades de Textura (cuadritos azules)
- 32 unidades de Funciones Especiales (SFU)
- 32 de Carga y Almacenamiento (LD/ST)
- 4 planificadores warp
- 96KB de memoria compartida
- La caché L1 ahora comparte espacio con la memoria cache de Textura.

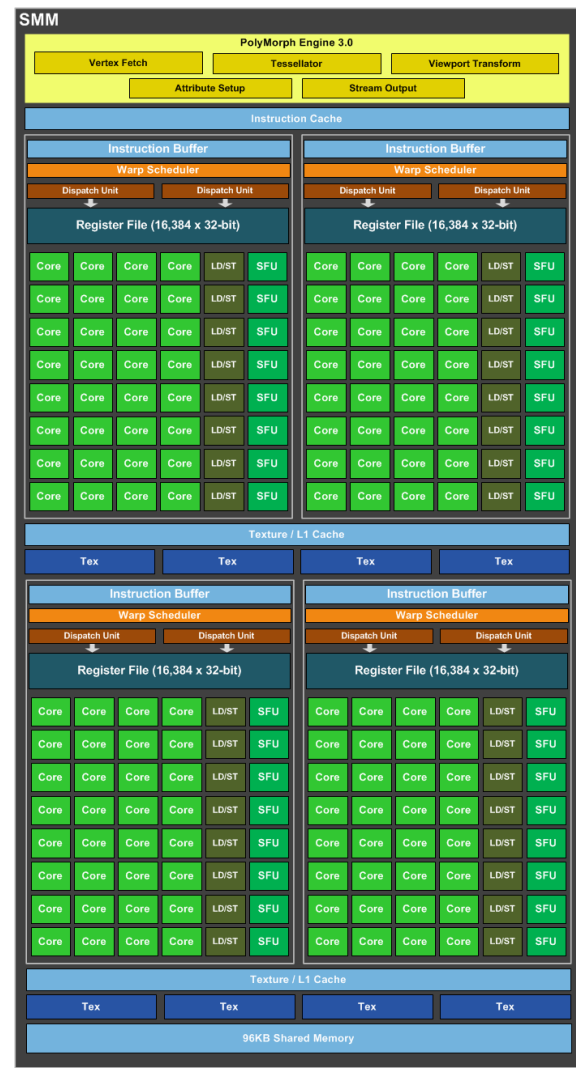

#### GPU PASCAL GP100 CON 60 SM X 64 SP

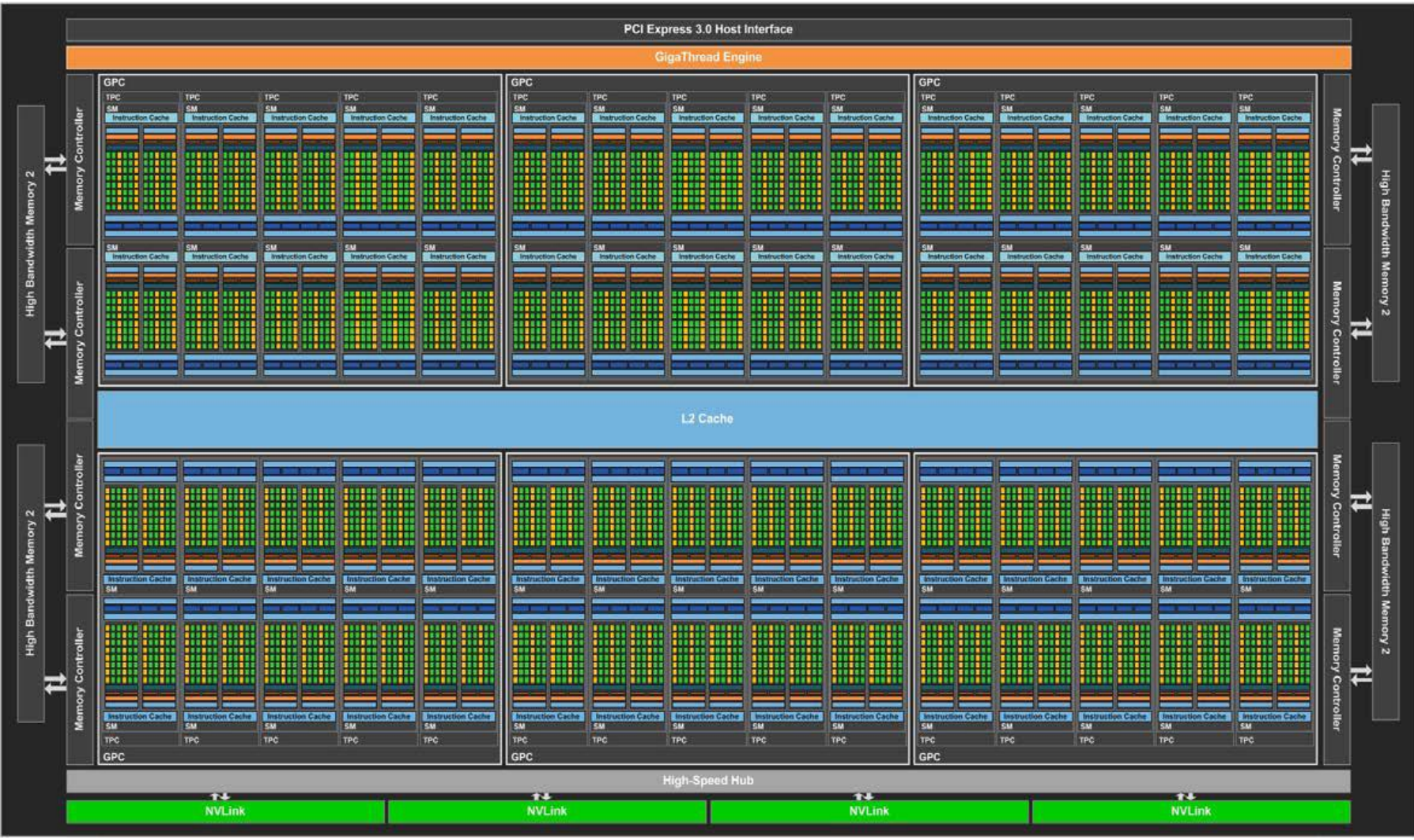

NVIDIA Tesla P100, Featuring Pascal GP100, the World's Fastest GPU Whitepaper

Cómputo Paralelo. Francisco J. Hernández-López **I5.3 b1lIONES de transistores** Enero-Julio 2021

15.3 billones de transistores

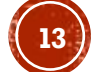

#### SM DEL GPU PASCAL GP100

- Se incrementó la caché  $L2a 4MB$
- 4 unidades de textura
- **16 SFU**
- 16 LD/ST
- 2x32 CUDA Cores de precision simple
- 2x16 CUDA Cores de precision double
- 2 planificadores warp
- 64KB de Mem. Comp.

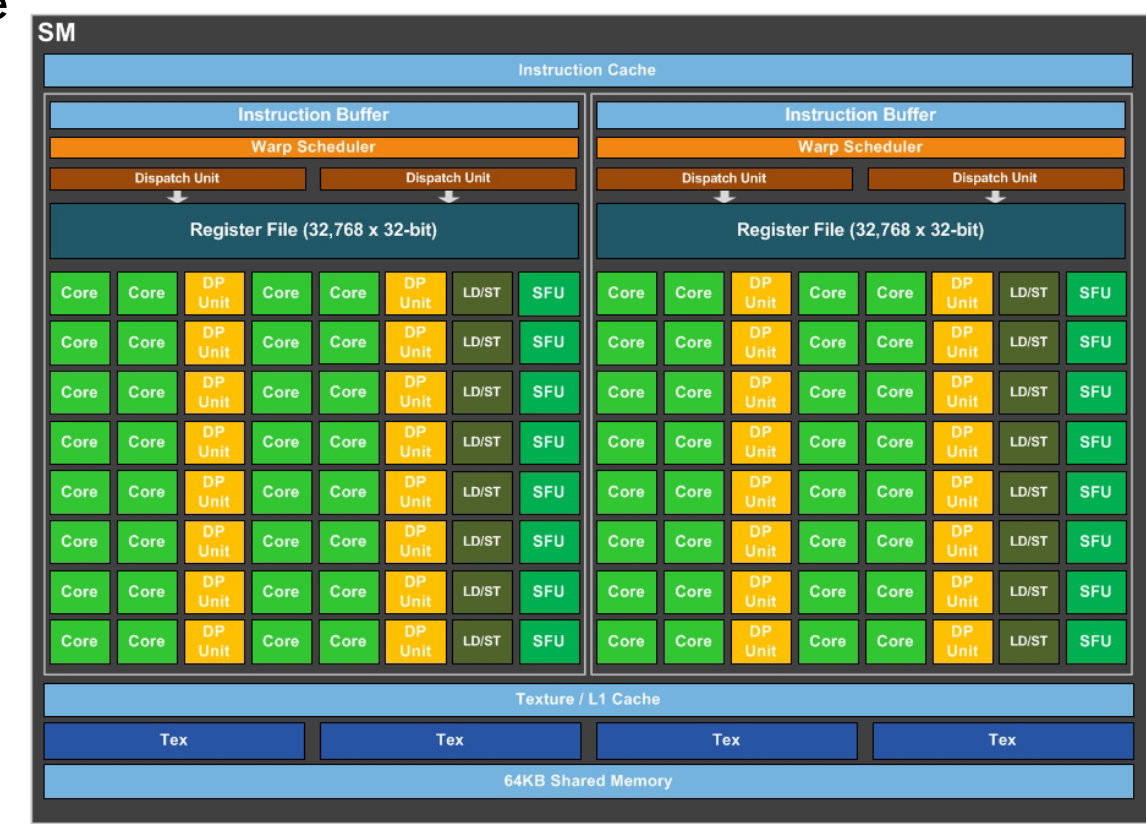

NVIDIA Tesla P100, Featuring Pascal GP100, the World's Fastest GPU Whitepaper

Cómputo Paralelo. Francisco J. Hernández-López Enero-Julio 2021 **14**

#### GPU VOLTA GV100 CON 84 SM X 64 SP

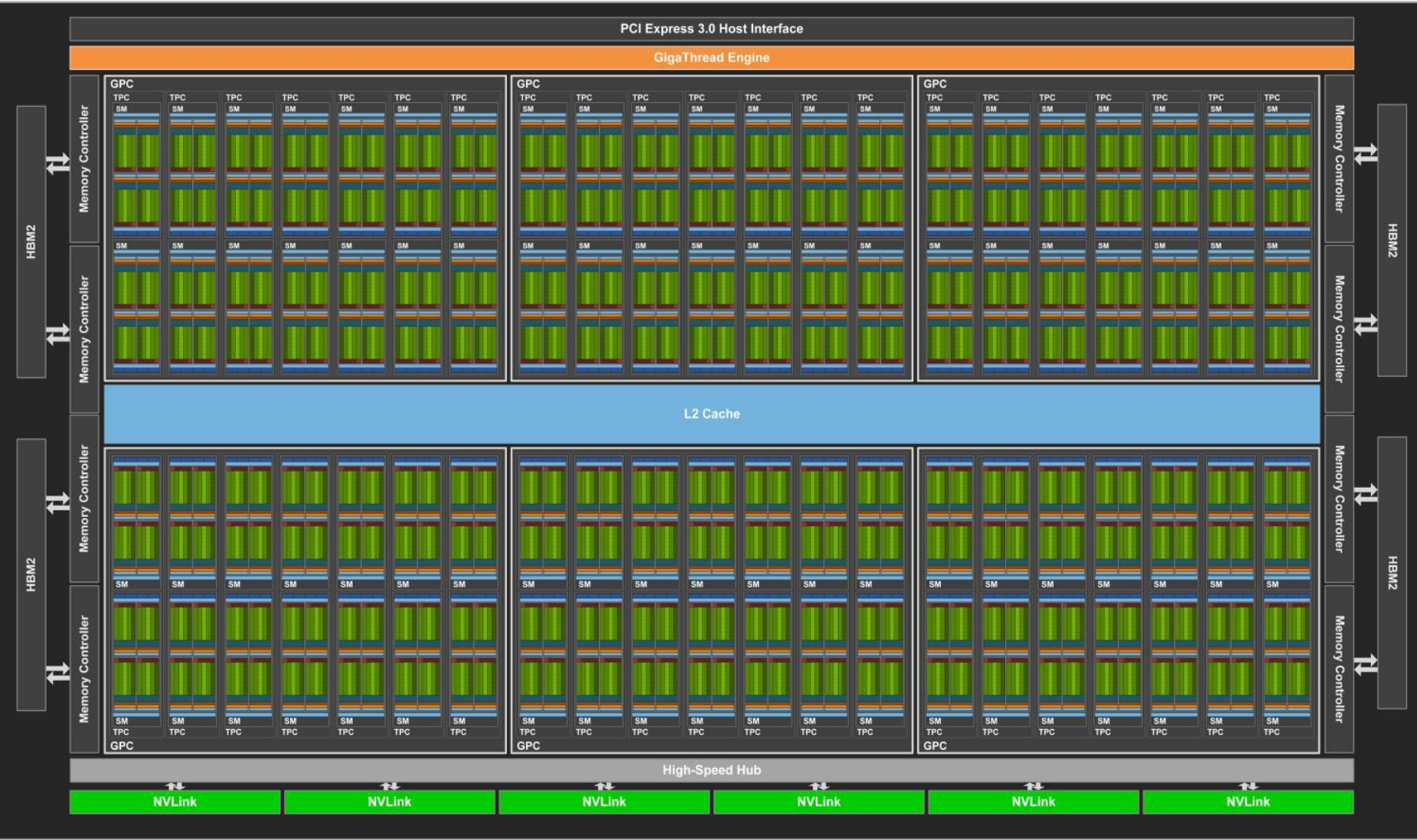

NVIDIA TESLA V100 GPU ARCHITECTURE THE WORLD'S MOST ADVANCED DATA CENTER GPU Whitepaper

Cómputo Paralelo. Francisco J. Hernández-López **ZI. I DIIIONES de transistores** Enero-Julio 2021 **(15** 21.1 billones de transistores

## SM DEL GPU VOLTA GV100E

- Se incrementó la caché L2 a 6MB
- 4 unidades de textura
- 16 SFU, 32 LD/ST
- 64 FP32 cores
- 64 INT32 cores
- 32 FP64 cores
- 8 Tensor cores (672 en toda la GPU)
- Archivo de registros de 64 KB
- Caché L0 (mayor eficiencia que los buffers de instrucciones)
- 4 planificadores warp
- 128KB de mem. caché L1 y textura

NVIDIA TESLA V100 GPU ARCHITECTURE THE WORLD'S MOST ADVANCED DATA CENTER GPU Whitepaper

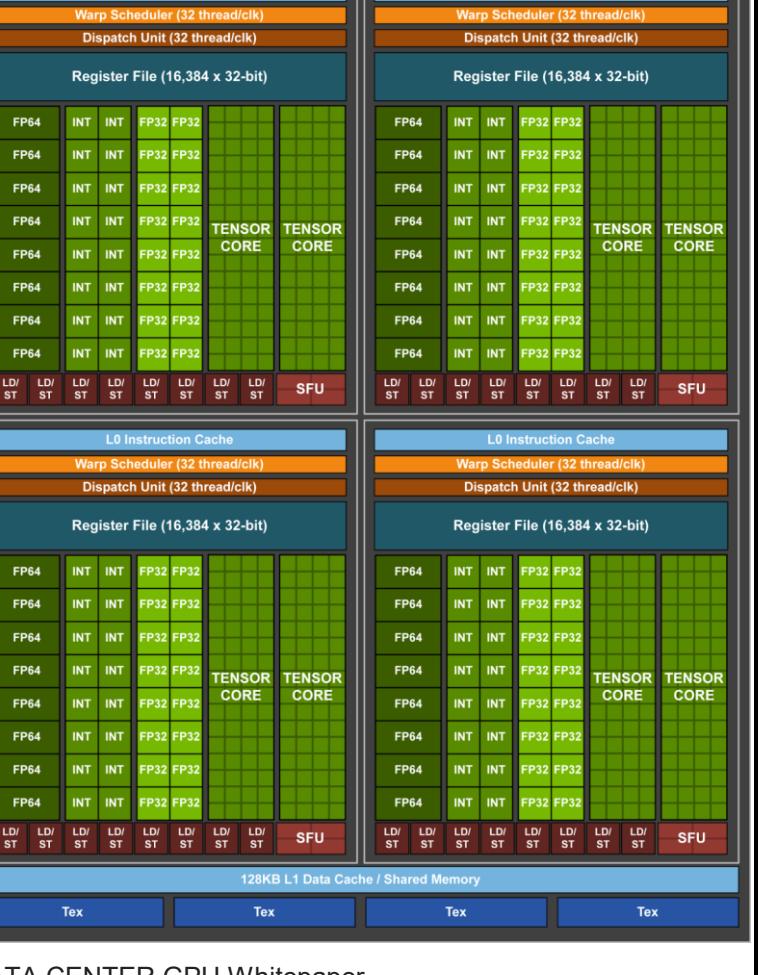

**L1 Instruction Cache** 

**L0 Instruction Cach** 

#### GPU TURING TU102 CON 72 SM X 64 SP

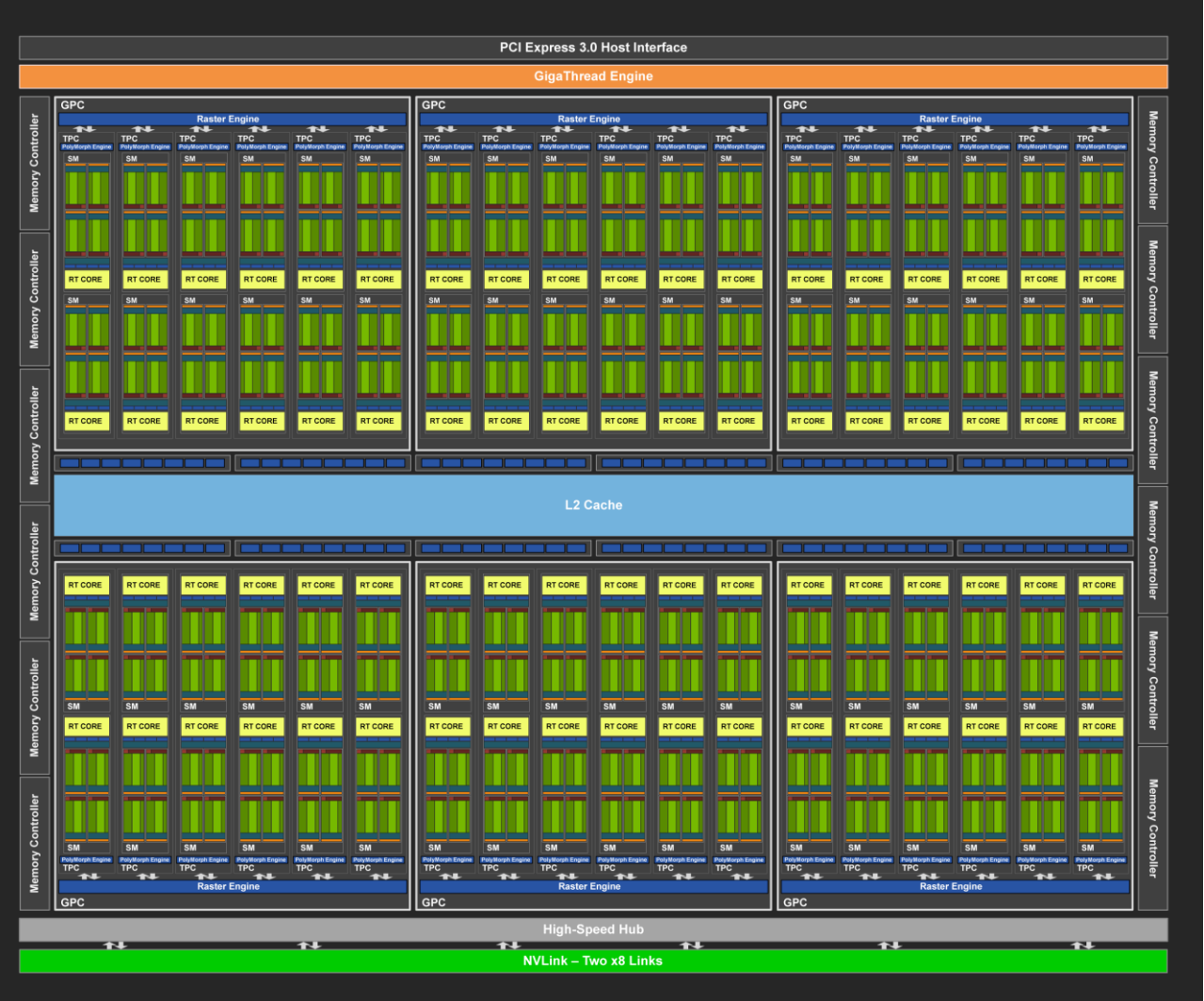

NVIDIA TURING GPU ARCHITECTURE Graphics Reinvented Whitepaper

18.6 billones de transistores

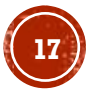

#### SM DEL GPU TURING TU102

- Caché L2 de 6MB
- 4 unidades de textura
- 16 SFU, 32 LD/ST
- 64 FP32 cores
- 64 INT32 cores
- 2 FP64 cores
- 8 Tensor cores
- 1 RT core (72 RT cores en toda la GPU)
- Archivo de registros de 64 KB
- Caché L0
- 4 planificadores warp
- 96KB de mem. caché L1 y textura

NVIDIA TURING GPU ARCHITECTURE Graphics Reinvented Whitepaper

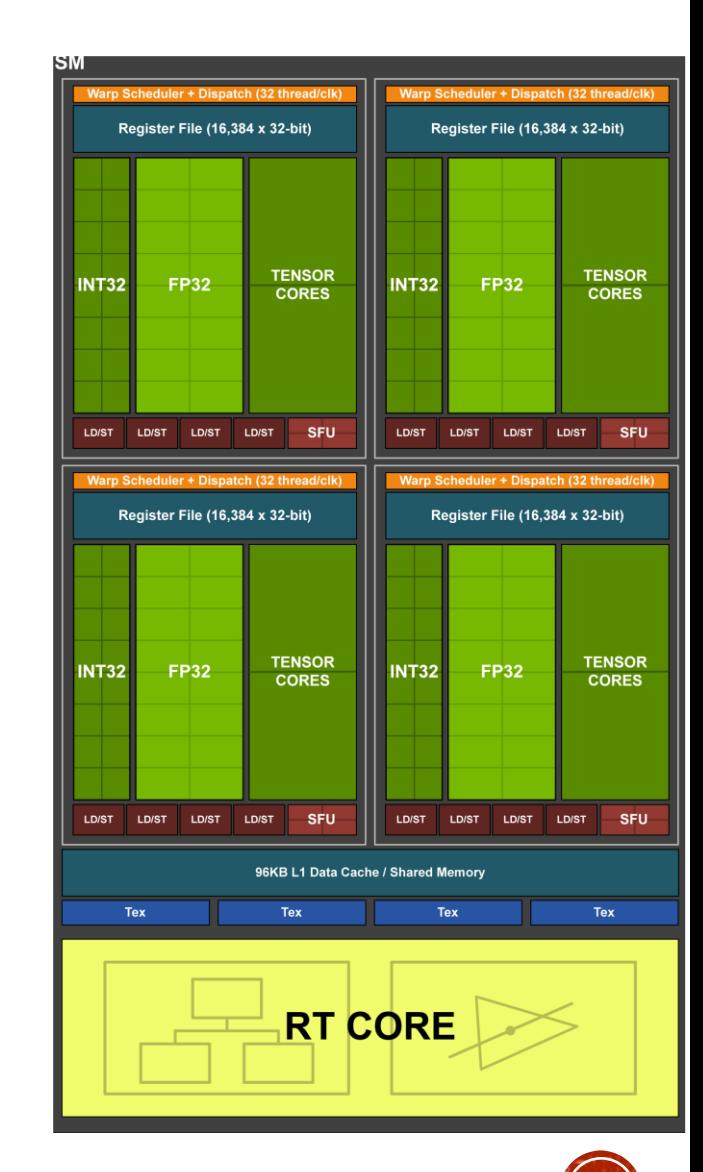

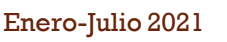

#### GPU AMPERE GA102 CON 84 SM X 128 SP

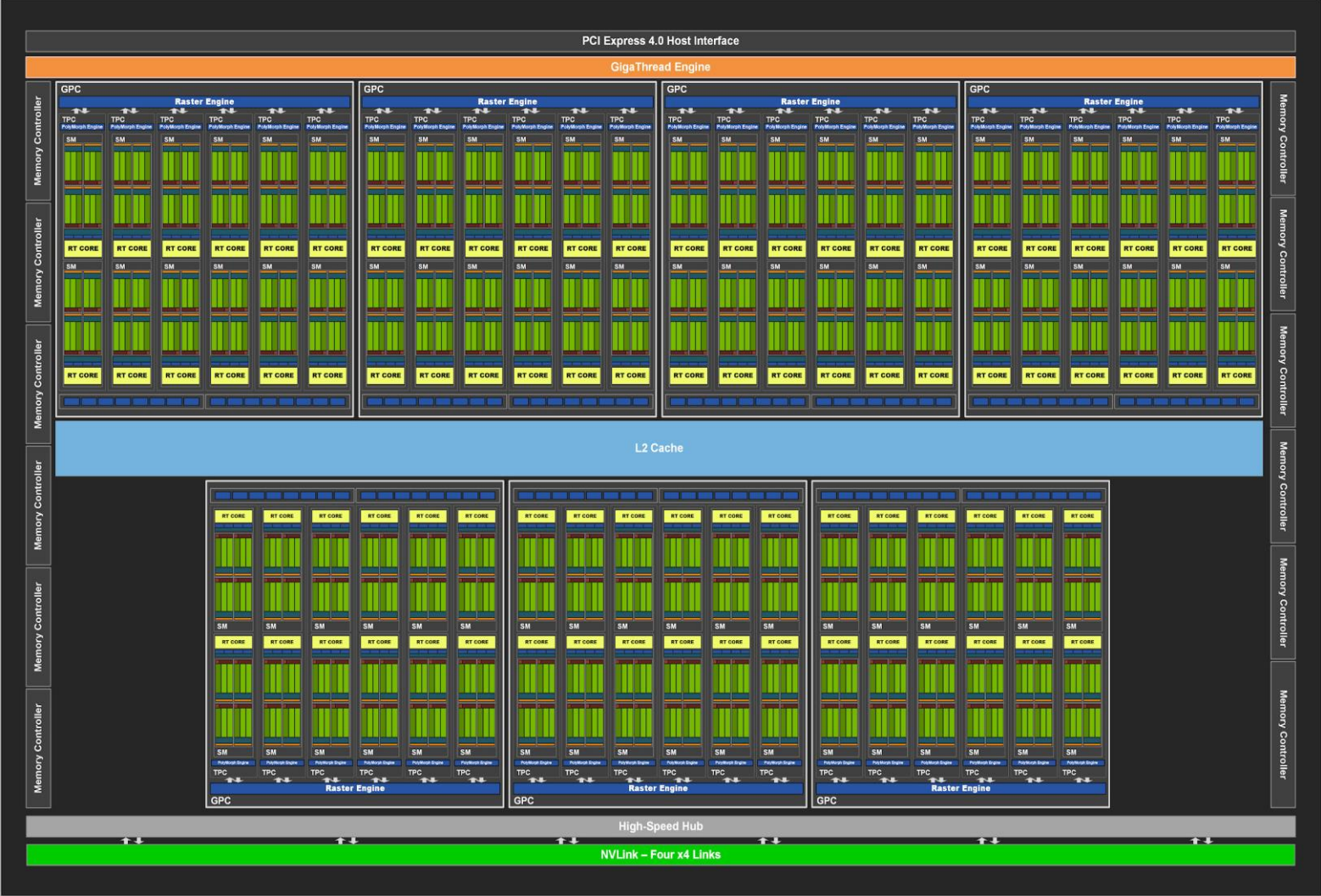

NVIDIA AMPERE GA102 GPU ARCHITECTURE THE ULTIMATE PLAY Whitepaper

28.3 billones de transistores

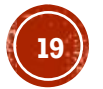

#### SM DEL GPU AMPERE GA102

- caché L2 de 6MB
- 4 unidades de Textura
- 16 SFU, 32 LD/ST
- 128 FP32 cores
- 64 INT32 cores
- 2 FP64 cores
- 4 Tensor cores (3ra. generación)
- l RT core
- Archivo de registros de 64 KB
- Caché L0
- 4 planificadores warp
- 128KB de mem. caché L1 y textura

NVIDIA AMPERE GA102 GPU ARCHITECTURE THE ULTIMATE PLAY Whitepaper

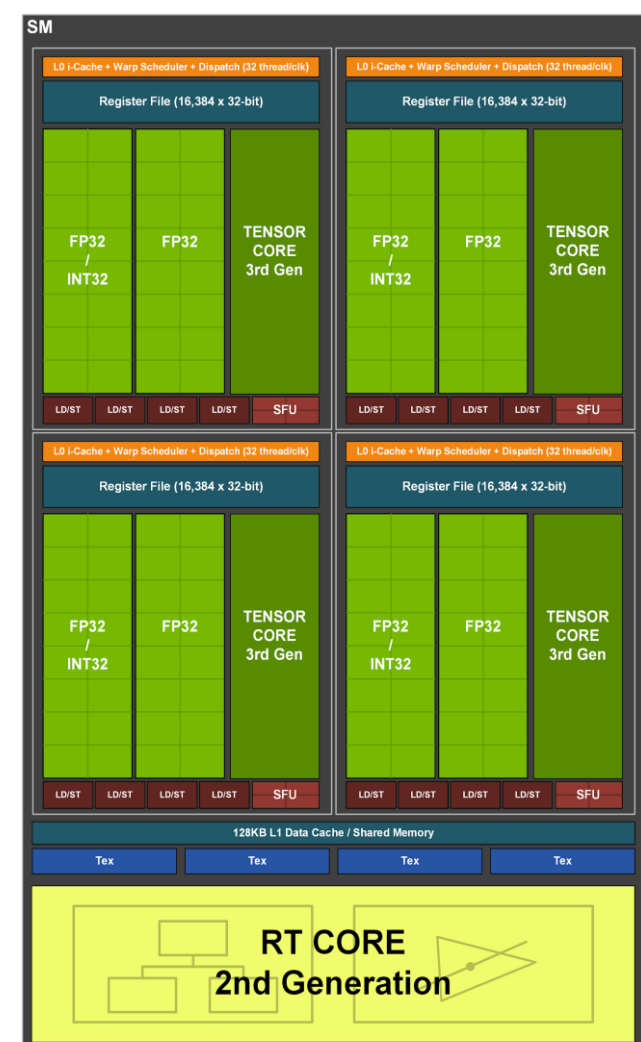

#### MODELO DE LA MEMORIA EN CUDA

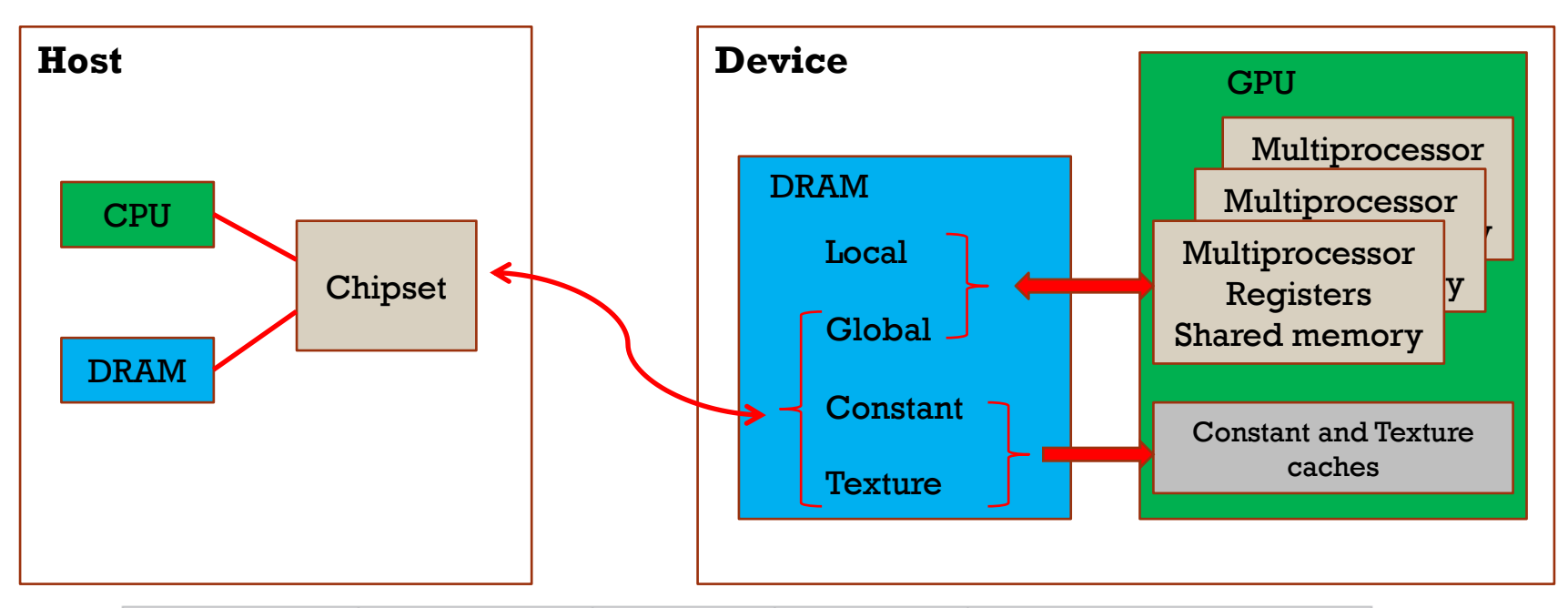

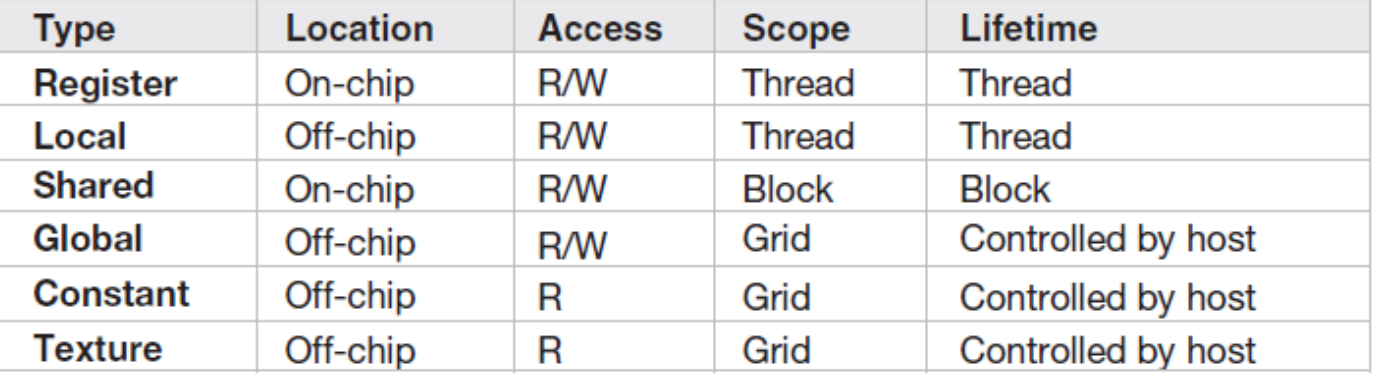

Barlas, G. (2014). *Multicore and GPU Programming: An integrated approach*. Elsevier.

Cómputo Paralelo. Francisco J. Hernández-López **Anticerco Paralelo. Enero-Julio 2021** 

#### MEMORIA LOCAL Y REGISTROS

- Usados para mantener las variables automáticas
- La capacidad de la GPU determina el número máximo de registros que se pueden utilizar por hilo
- Si se excede este número máximo, las variables locales se almacenan en una pila en la memoria local (que no está en el chip), por lo que el rendimiento puede disminuir
- Tamaño de los registros:
	- 16KB en GPUs de capacidad 1.x
	- 32KB en GPUs de capacidad 2.0
	- $\bullet$  64KB en GPUs de capacidad  $\gt$  = 3.x

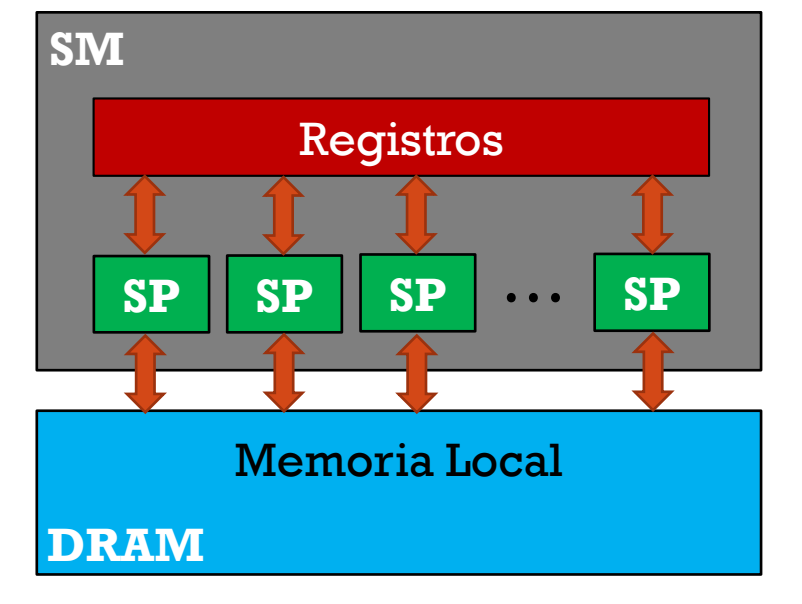

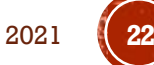

#### **MEMORIA COMPARTIDA**

- Se encuentra en el Chip
- Mantiene los datos que son usados con mucha frecuencia
- Se puede usar para intercambiar datos entre los SPs del mismo bloque de hilos asignado por el SM
- Tamaños: 16KB, 32KB, 48KB y 96KB (Maxwell)

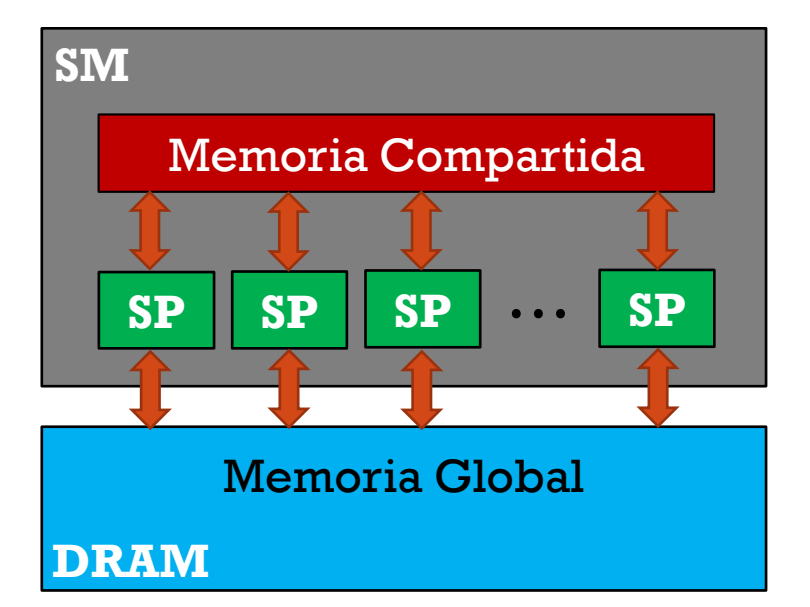

- Podemos reservar memoria compartida de dos formas:
	- Estática: **\_\_shared\_\_** type var[tam]
	- Dinámica: **extern \_\_shared\_\_** type var[ ], usando el tercer parámetro de la llamada a la función Kernel

NameFunc <<< Dg, Db, Ns >>> (parametro);

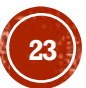

#### **MEMORIA CONSTANTE**

- Es solamente de lectura, de la memoria global, va a una parte de la memoria caché destinada para Constantes
- Tamaño: 64KB en total y 8KB por SM en la memoria caché
- Declarar constantes:

\_\_constant\_\_ type var1;

 $\frac{1}{2}$  constant  $\frac{1}{2}$  type var2[tam];

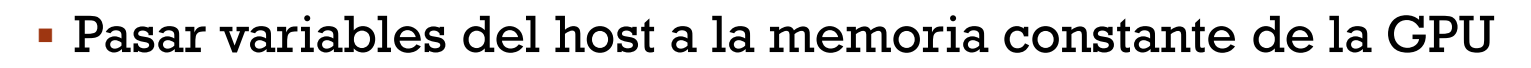

Cómputo Paralelo. Francisco J. Hernández-López Enero-Julio 2021 **24 cudaMemcpyToSymbol**(const char \*symbol, const void \*src, size t count, size t offset, enum cudaMemcpyKind kind)

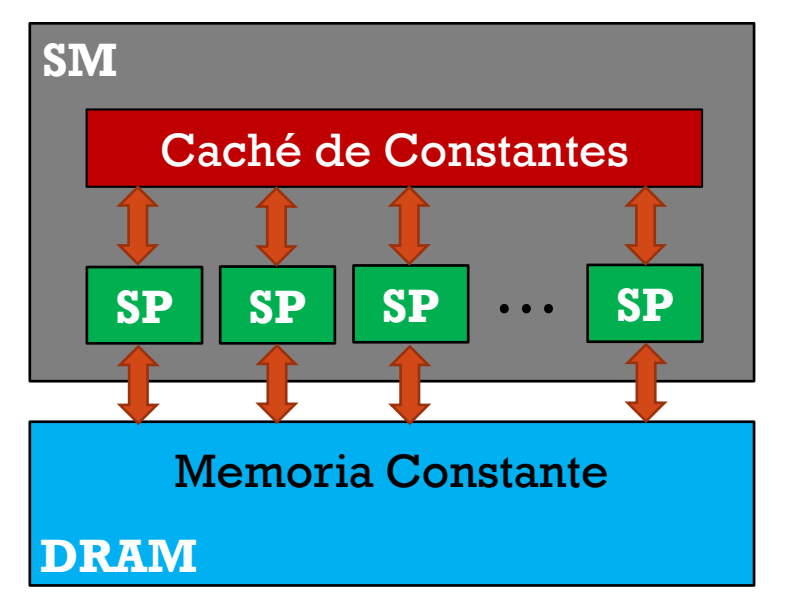

#### **MEMORIA DE TEXTURA**

- Es solamente de lectura, de la memoria global, va a una parte de la memoria caché destinada para Textura
- Puede realizar interpolaciones de punto flotante como parte del proceso de lectura a nivel hardware
- 16 unidades de textura y 12KB por SM en Kepler

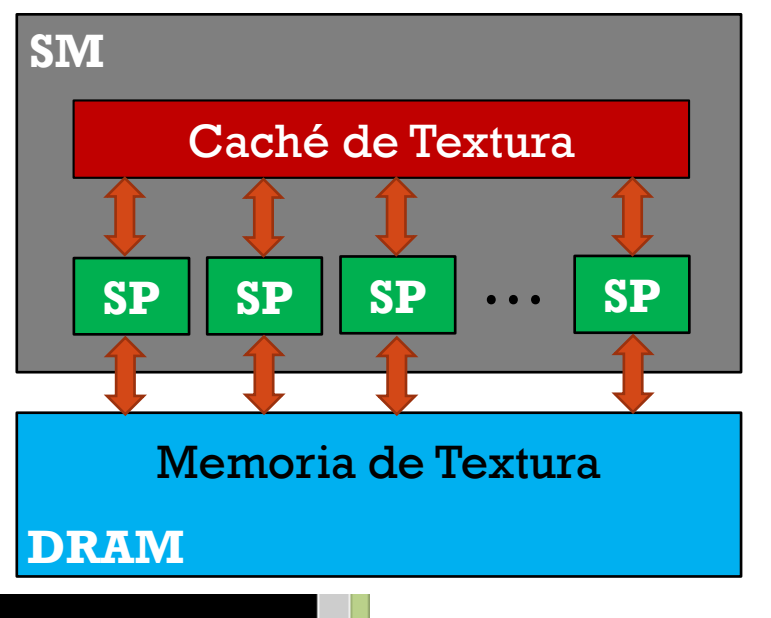

Device 0: "GeForce GTX 980M" CUDA Driver Version / Runtime Version<br>CUDA Capability Major/Minor version number:<br>Total amount of global memory:<br>(12) Multiprocessors, (128) CUDA Cores/MP:  $10.1 / 8.0$  $5.2$ 4096 MBytes (4294967296 bytes) 1536 CUDA Cores<br>1127 MHz (1.13 GHz) GPU Max Clock rate: Memory Clock rate: 2505 Mhz Memory Bus Width: 256-bit 2097152 bytes L2 Cache Size: Maximum Texture Dimension Size (x,y,z)  $1D = (65536)$ ,  $2D = (65536, 65536)$ , 3D=(4096, 4096, 4096)<br>
Maximum Layered 1D Texture Size, (num) layers 1D=(16384), 2048 layers<br>
Maximum Layered 2D Texture Size, (num) layers 2D=(16384, 16384), 2048 layers<br>
Maximum Layered 2D Texture Size, (num) layers 2D=(

Cómputo Paralelo. Francisco J. Hernández-López Enero-Julio 2021 **25**

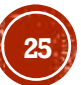

## GRACIAS POR SU ATENCIÓN

Francisco J. Hernández-López fcoj23@cimat.mx WebPage: www.cimat.mx/~fcoj23

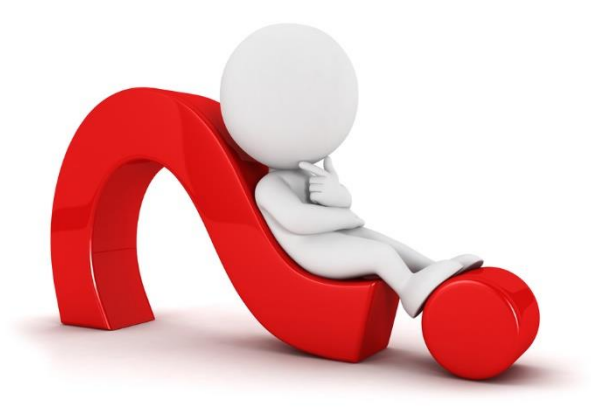

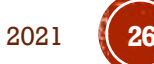

Cómputo Paralelo. Francisco J. Hernández-López Enero-Julio 2021 **26**